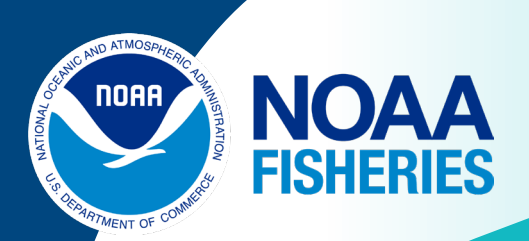

#### Leveraging data from a private recreational fishing application to begin to understand potential impacts from offshore wind development Geret DePiper, Dennis Corvi, Scott Steinback, Albrey Arrington, Rick Blalock,

MAFMC SSC Meeting September 12, 2023

### Increasing competition for offshore resources

- Wind
- Aquaculture
- Oil
- Other…
- Necessitates an understanding of current usage

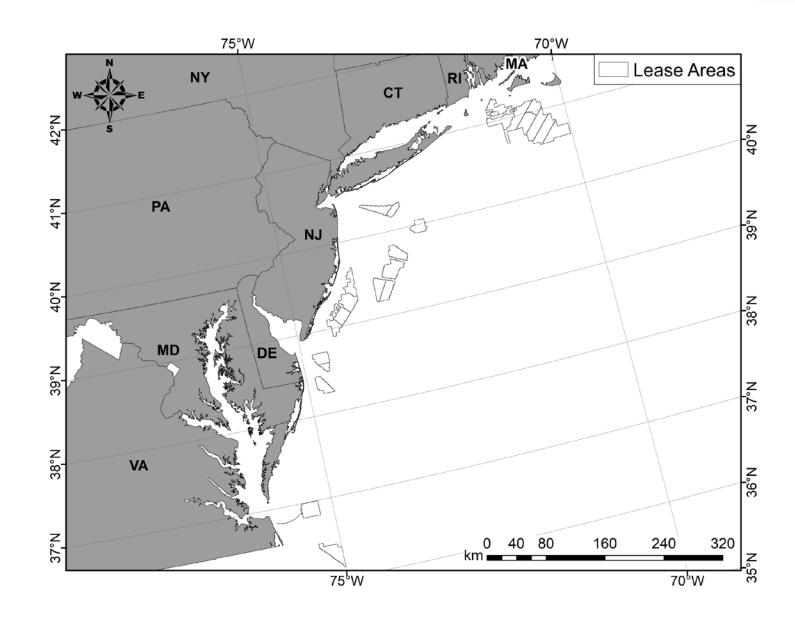

Figure 1: The location of the 26 wind lease areas anticipated to be developed within the Greater Atlantic Region, as they were defined in December 2022.

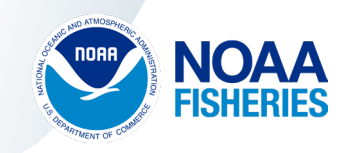

# Private Recreational Fishing: A Glaring Data Gap

- 2020 49.1 million trips in Mid-Atlantic
	- 37% from private boats
	- 62% from shore
- \$1.8 billion in expenses
	- 55% from private boats
	- 20% from shore
- MRIP only generic fishing locations

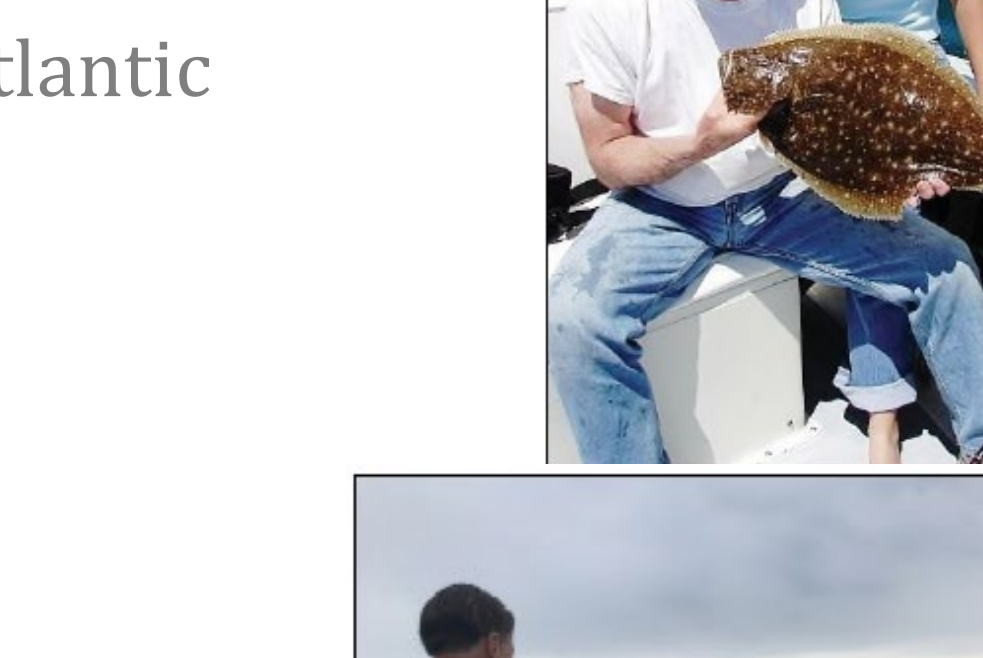

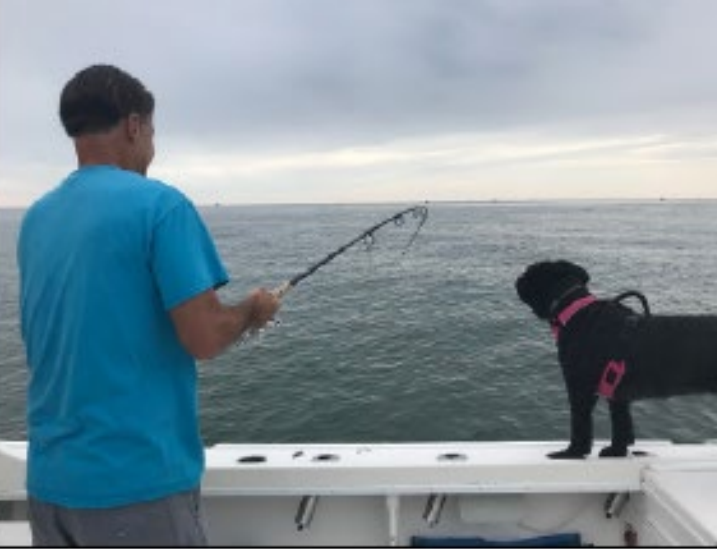

# Filling this gap means getting creative…

- Proliferation of geolocated datasets
- Satellite
- Phones
- Computers
- Opportunistic

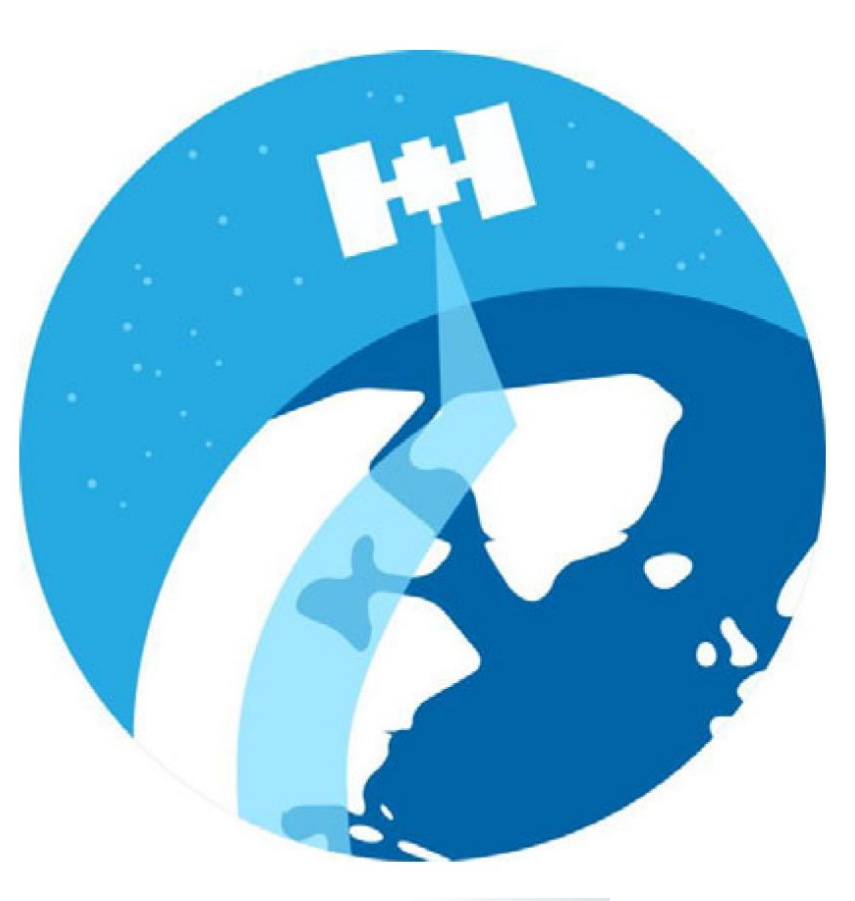

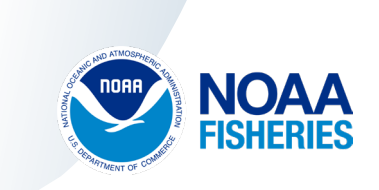

• Georeferenced Recreational Fishing Regulations Species-level information

- Is it fishing information?
	- 1. Search for clusters

Fish Rules

- 2. Validate fishing locations
- 3. Practical Management Example: Offshore Wind

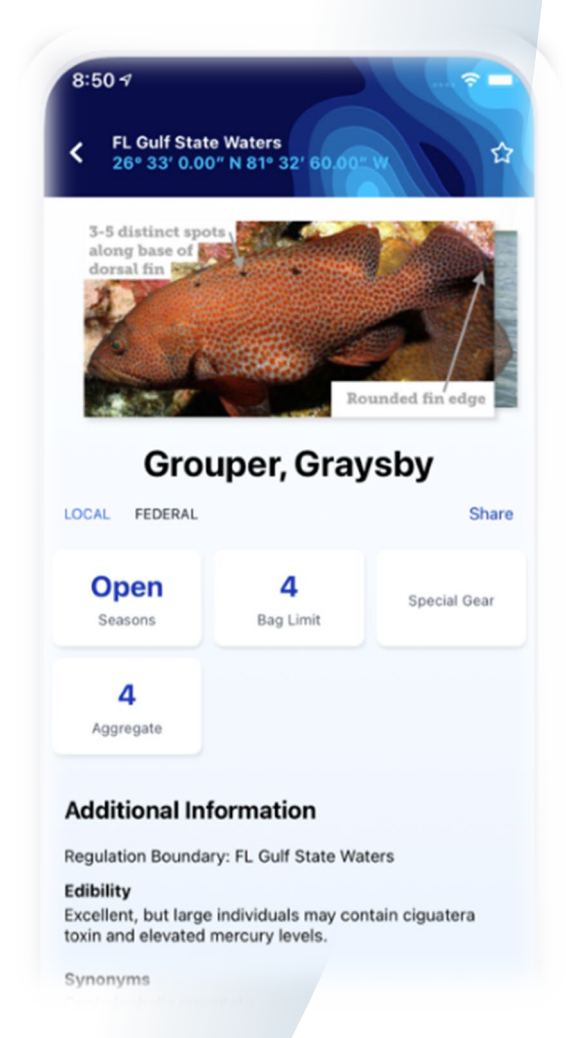

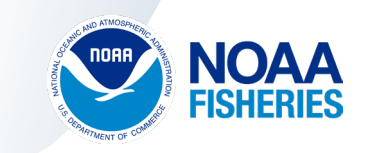

# Fish Rules Data: 2020-21<br>Table 1: Descriptive statistics of daily view data generated by users on the Fish Rules

application for the thirteen species assessed within this research.

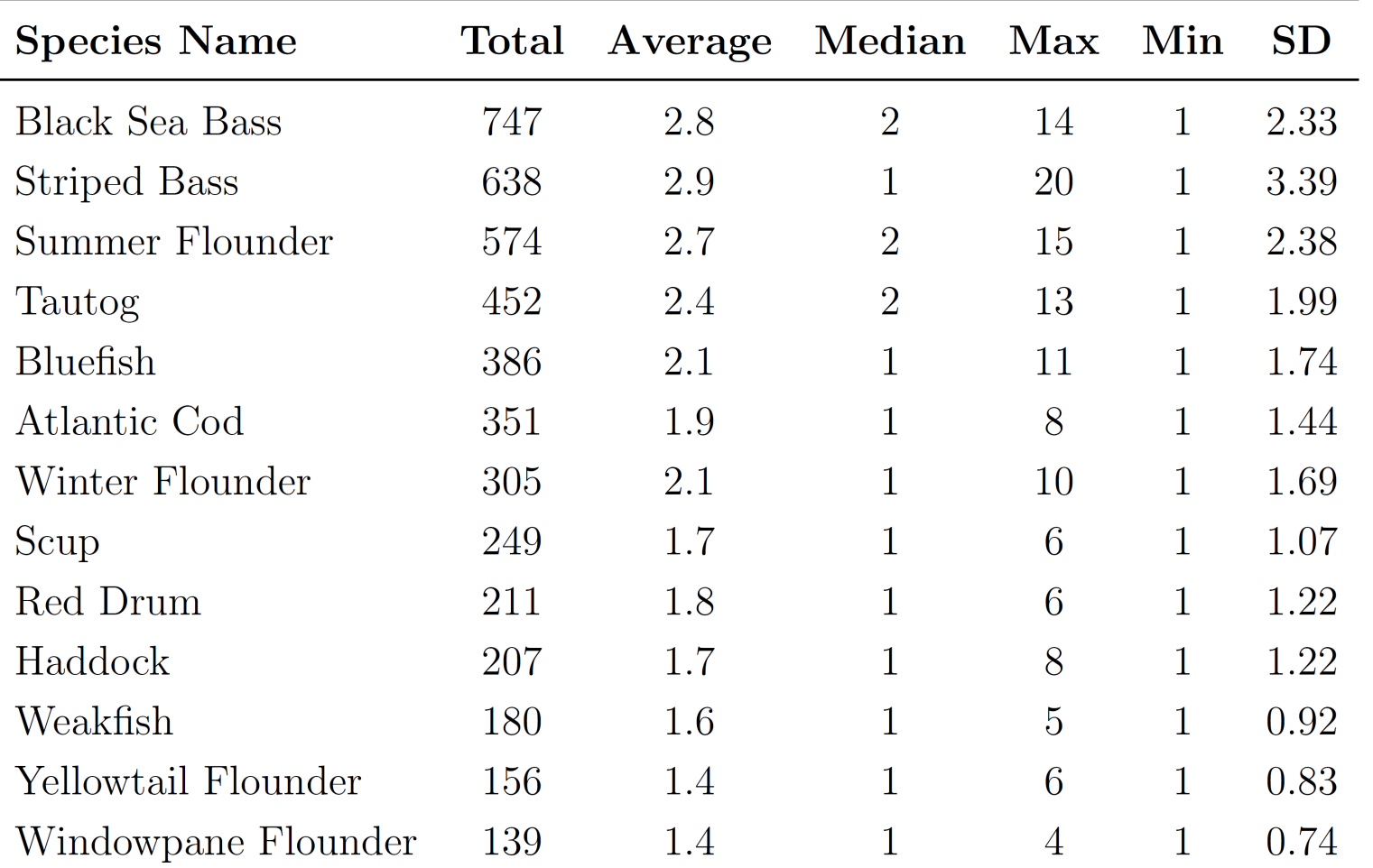

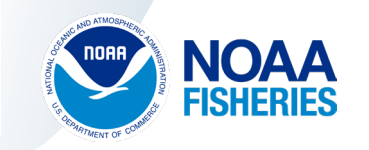

# Step 1: Search for clusters

- Restricted likelihood spatial scan statistic
	- Tango (2008), Tango and Takahashi (2005), Kulldorf (1997)
- Bernoulli Likelihood Ratio Test
- Restriction = filter
	- Data aggregated to 10 minute square
	- One-tailed Binomial
		- All subregions mid *p*-value  $\leq \alpha_m = 0.4$

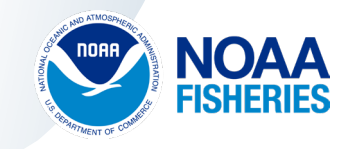

### Step 1: Search for clusters

#### • 24 clusters across 11 species

 $\cdot$  144 km<sup>2</sup> – 7,100 km<sup>2</sup>

Table 3: Flexible restricted likelihood spatial scan statistic significance levels and cluster area for species presenting significant results.  $p$ -values corrected for multiple tests using the Holm-Bonferroni method.

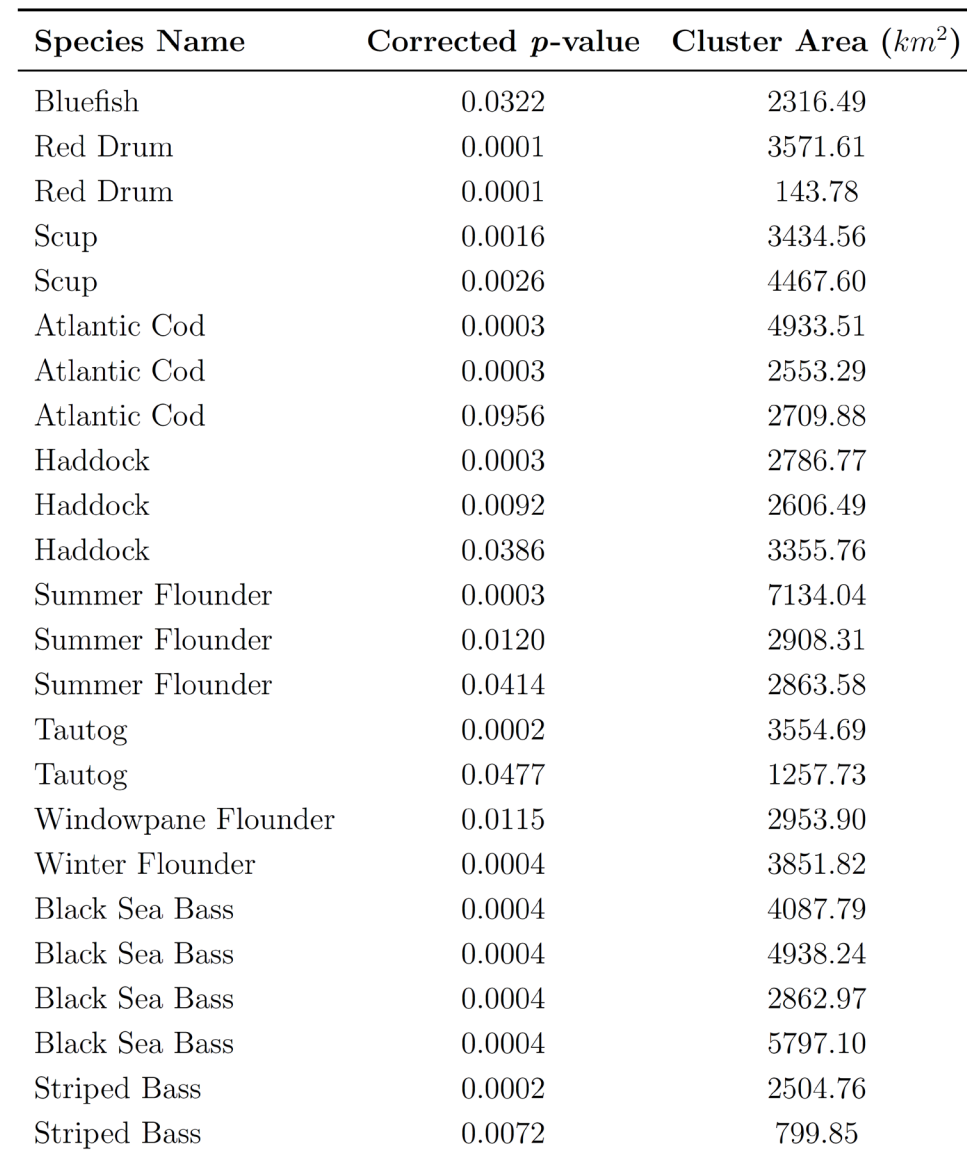

Note: Yellowtail Flounder and Weakfish were found to have no significant clusters in the data.

### Step 2: Validate fishing locations

Table 2: Descriptive statistics of recreational harvest as reported by federally permitted party and charter vessels in vessel trip reports. Data are presented in daily numbers of fish harvested.

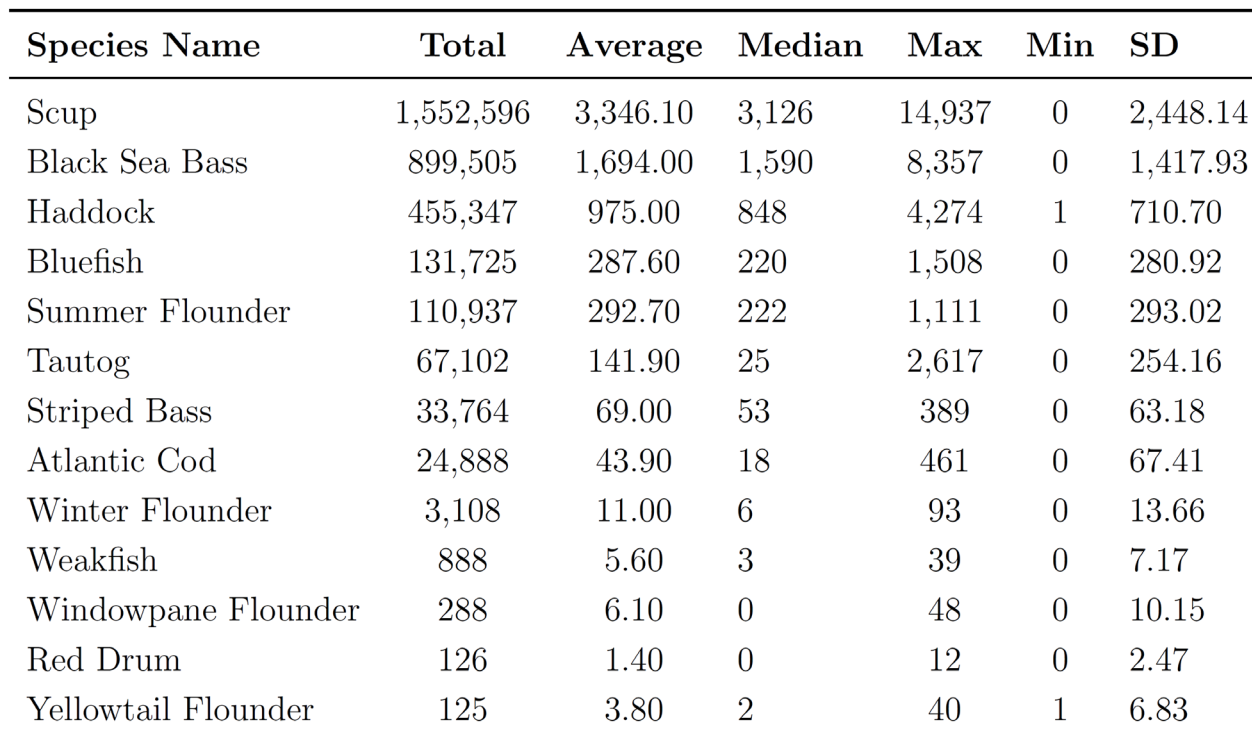

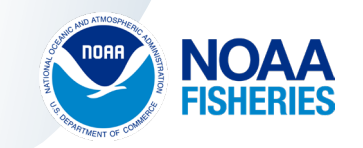

### Step 2: Validate fishing locations

- Test harvest rates for species inside vs. outside Fish Rules Clusters
	- First Order Stochastic Dominance
		- (Barrett and Donaldson 2003), Whang (2019)

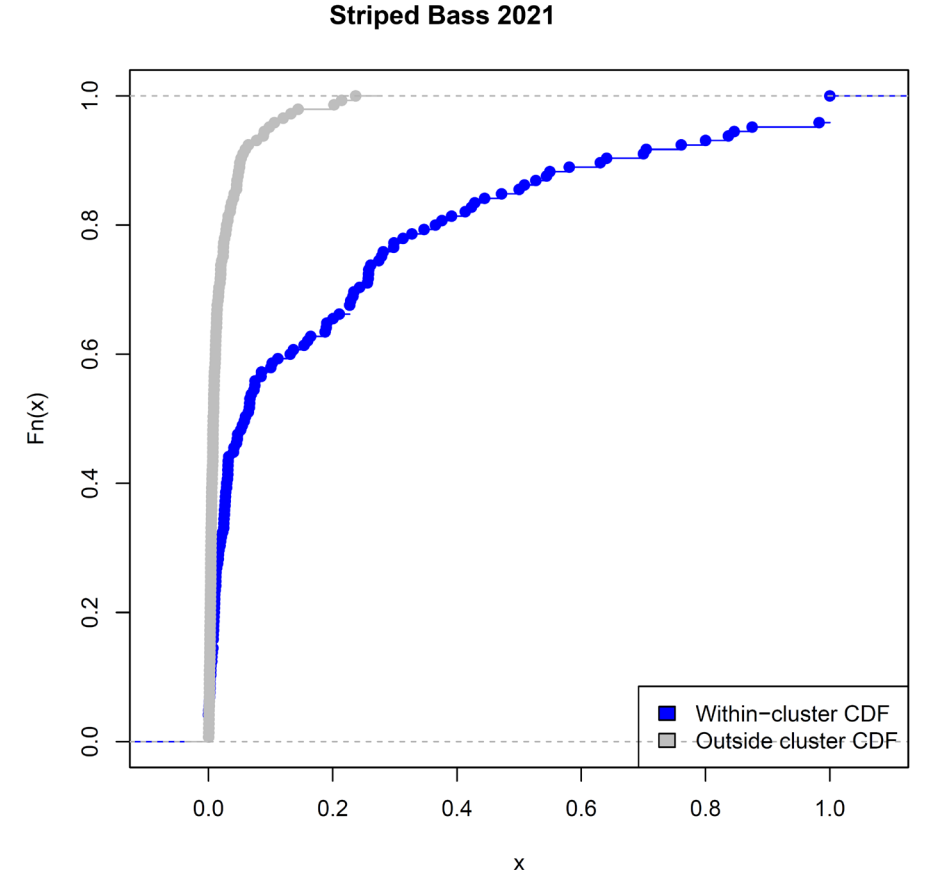

### Step 2: Validate fishing locations

Table 4: Tests for First Order Stochastic Dominance for species harvested inside vs. outside of their relevant clusters. Variable tested is the ratio of species harvested vs. all species harvested daily. Failure to reject the null hypothesis indicates harvest rates within the cluster are higher than outside of the cluster.

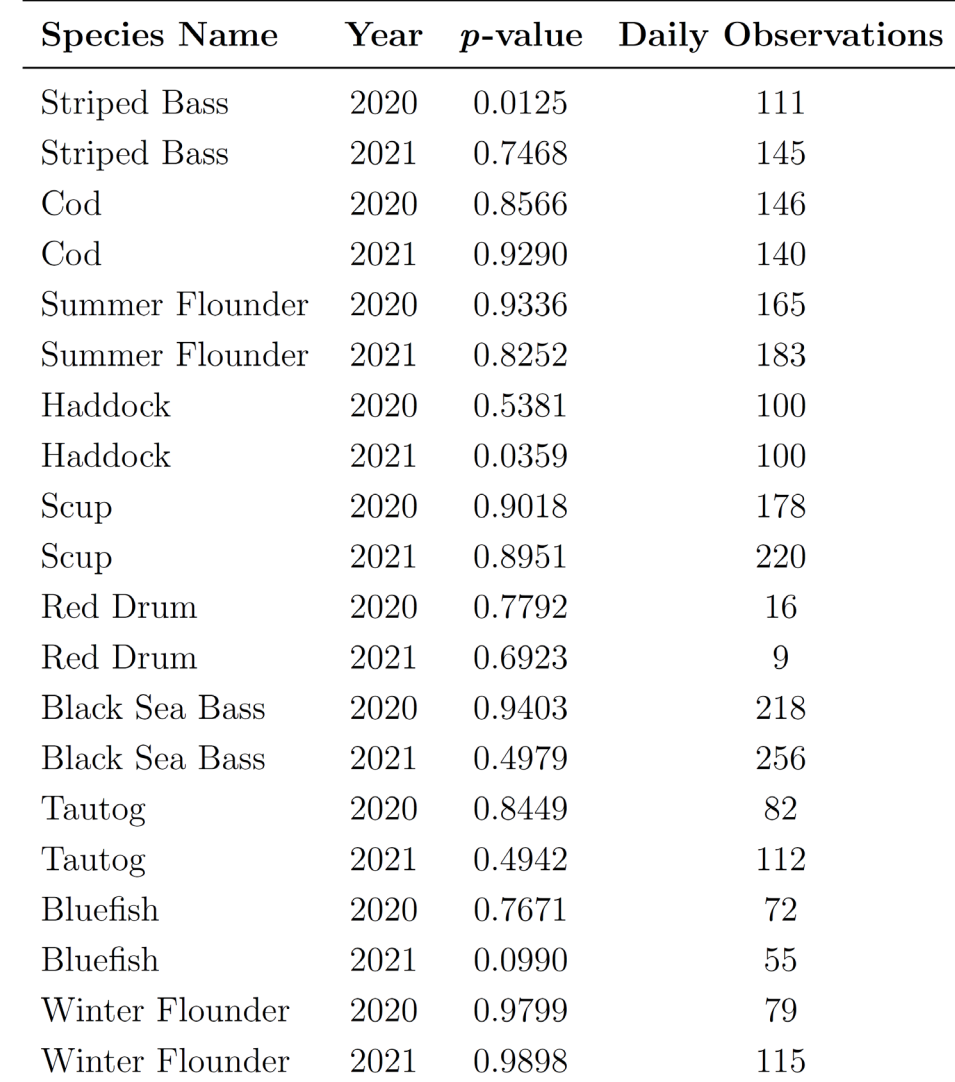

## Step 3: Wind Lease Example

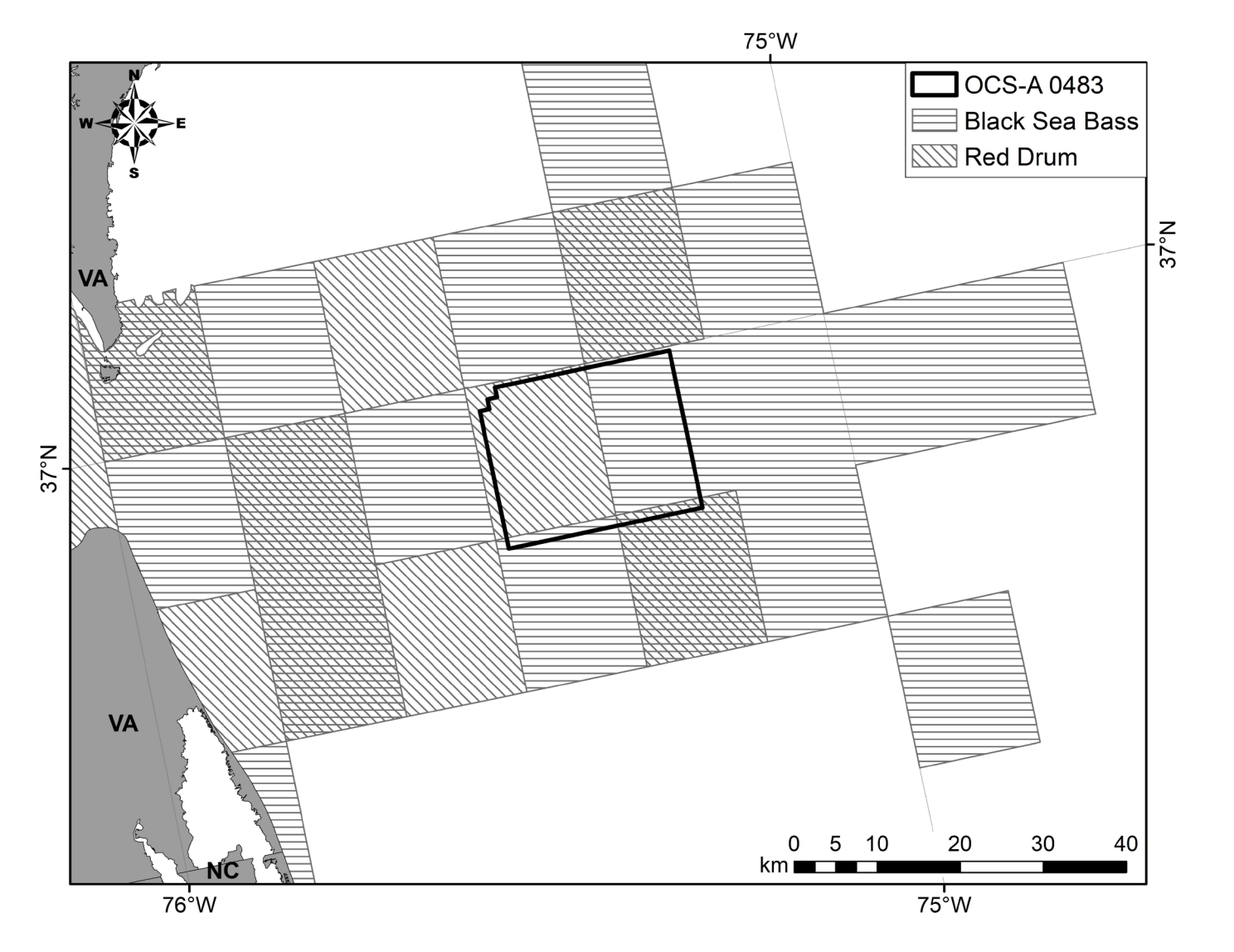

**Page 12** U.S. Department of Cometigure 2: The overlap of black sea bass and red drum clusters with offshore wind lease area OCS-A 0483.

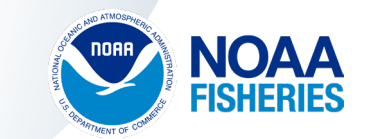

# Step 3: Wind Lease Example

- Six wind lease areas overlap 5 or more Fish Rules clusters
	- OCS-A 0517 100% within cod and haddock clusters
- 44% of tautog cluster 2 falls within wind energy areas

 $\cdot$  559 km<sup>2</sup>

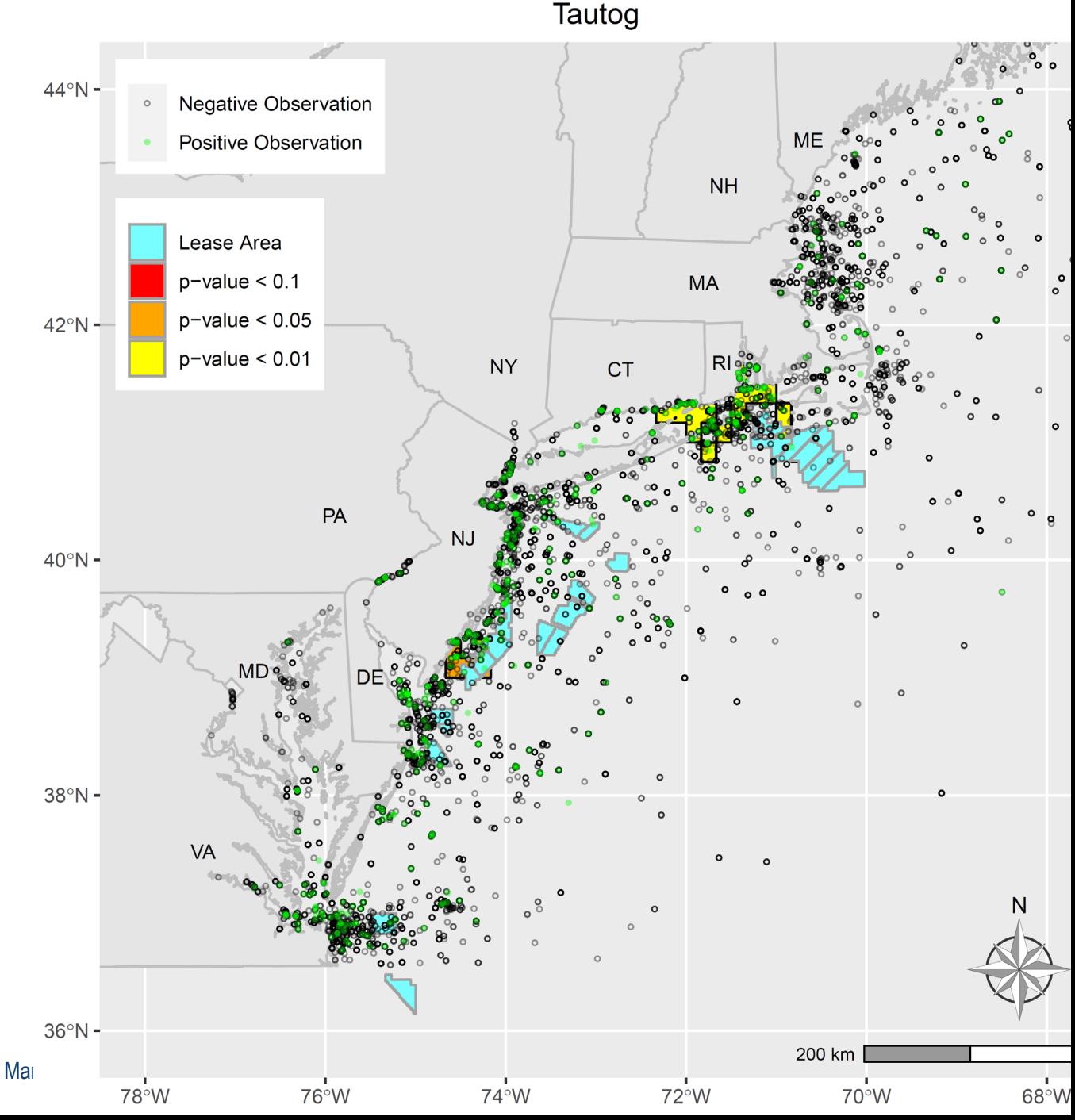

# Key Takeaways

- Fish Rules Data can be used to assess likely private anger fishing locations
	- Significant Clusters
	- Harvest inside clusters First Order Stochastic Dominate harvest outside
	- Clusters usefully inform impact assessments from wind
- Future behavioral modeling work

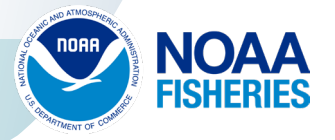